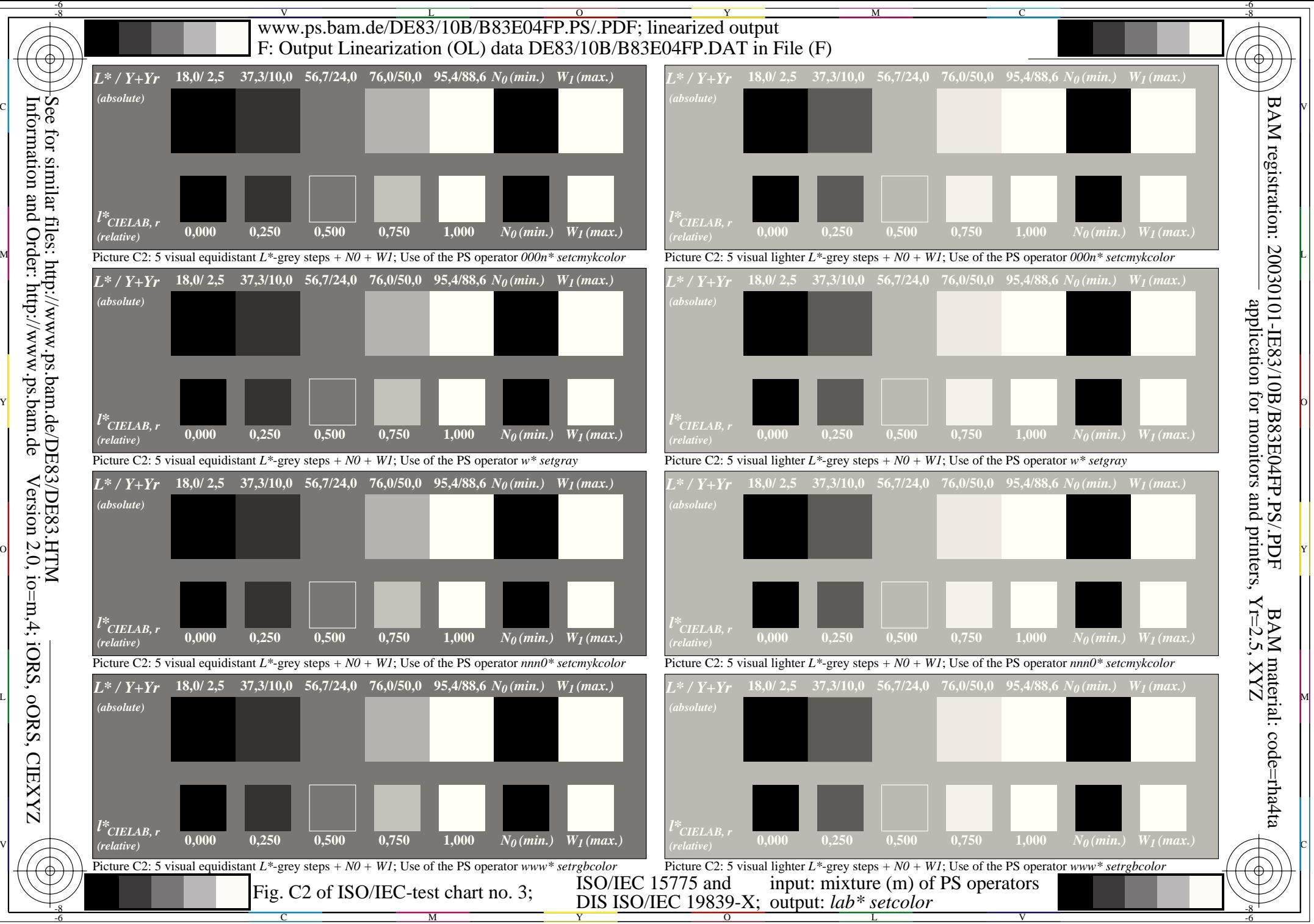

Version 2.0, io=m,4; iORS, oORS, CIEXYZ